## To access the NHTSA Self Paced Pedestrian and Bicycle Safety CD-Roms follow these steps:

## 1. Click the link on BikeCleveland.org/Enforcement

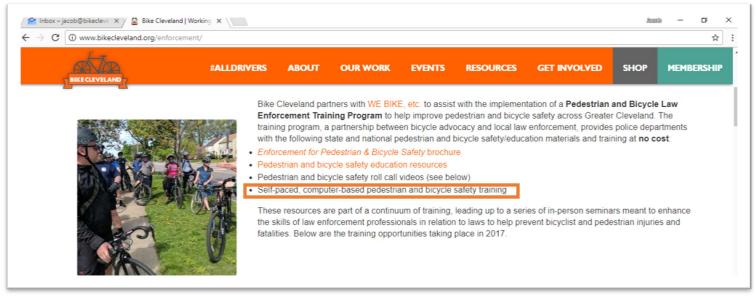

## 2. A new window will open to a DropBox folder. In the upper right click "downlod," then select "Direct Download."

| $\leftrightarrow$ $\Rightarrow$ <b>G</b> | Dropbox, Inc [US]   https://www.dropbox.com/sh/q4e6yr8k35y9kmi/AABsilA3NGOKVKrMh4D0dVGXa?dl=0 | 아 ☆ :                                 |
|------------------------------------------|-----------------------------------------------------------------------------------------------|---------------------------------------|
| ¥                                        |                                                                                               | Sign in Download •                    |
|                                          | CD-Rom Training from Jacob VanSickle (Bike Cleveland)                                         | Direct download<br>Save to my Dropbox |
|                                          | Sorted by name                                                                                |                                       |
|                                          |                                                                                               |                                       |
|                                          | Enhancing Bicycle Safety PedSafetyforLE                                                       |                                       |

3. Go to the downloaded zipped file called "CD-rom Training," right-click on it

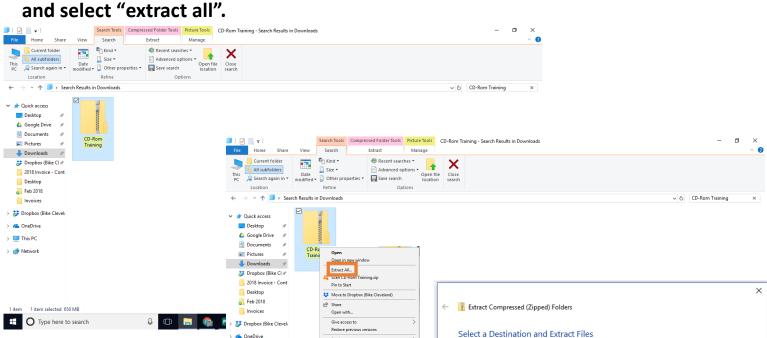

| > 🝊 OneDrive                  | Send to >                                          | Select a Destination and Extract Files                                              |                |
|-------------------------------|----------------------------------------------------|-------------------------------------------------------------------------------------|----------------|
| > 💻 This PC<br>> 🥩 Network    | Cut<br>Copy<br>Create shortcut<br>Delete<br>Rename | Files will be extracted to this folder:<br>C:\Users\Jacob\Downloads\CD-Rom Training | Browse         |
|                               | Properties                                         | Show extracted files when complete                                                  |                |
| 1 item 1 item selected 650 MB | :h y 🗆 🗖 🍘                                         |                                                                                     |                |
|                               |                                                    |                                                                                     | Extract Cancel |

4. The folder will open in a new window unzipped. To take the "Bike Safety for Law Enforcement" click on "enhancing bicycle safety folder". In that folder click "autorun." Open the file with your internet browser.

| Image: Second second secon | New Vew item •<br>↑ Easy access •<br>Folder<br>New Open • Select all<br>Properties → History<br>New Open • Select                                            | ✓ ♂ Search CD-Rom Training P                                                                                                    |                            |
|----------------------------------------------------------------------------------------------------|----------------------------------------------------------------------------------------------------|----------------------------------------------------------------------------------------------------|----------------------------|
| A Quick access                                                                                                    | ate modified Type Size 21/2018 1:40 PM File folder                                                                                                    |                                                                                                    |                            |
| Coogle Drive                                                                                                    | Encode         Application Tools         enhancing bicycle safety           File         Home         Share         View         Manage                      | 1                                                                                                    | - a                        |
| Downloads     P     Dropbox (Bike CL#     2018 Invoice - Cont                                                                                                    | access Paste shortcut to + to + fo                                                                                                    | Image: Sevent sevent sevevet sevevet sevent sevent sevent sevent sevent sevent sevent sev |                            |
| Desktop                                                                                                    | Clipboard Organize<br>← → ~ ↑ 📴 > This PC > Downloads > CD-Rom Training > enhancing bi                                                                       | New Open Select                                                                                                    | v 🗿 Search enhancing bicyc |
| Feb 2018                                                                                                    | ^                                                                                                    | nodified Type Size                                                                                                    | V O Search enhancing bicyc |
| Invoices                                                                                                    | August Access                                                                                                    | 1018 1:27 PM File folder                                                                                                    |                            |
| 🐉 Dropbox (Bike Clevel:                                                                                                    | Desktop 🖈 🔤 crashes 3/21/20                                                                                                    | 2018 1:27 PM File folder                                                                                                    |                            |
| CneDrive                                                                                                    |                                                                                                    | 1018 1:27 PM File folder<br>1018 1:27 PM File folder                                                                                                    |                            |
| This PC                                                                                                    | Pictures # images 3/21/20                                                                                                    | 1018 1:40 PM File folder                                                                                                    |                            |
| Network                                                                                                    | Downloads      Downloads                                                                                                    | 1018 1:27 PM File folder                                                                                                    |                            |
|                                                                                                    |                                                                                                    | 2018 1:27 PM File folder<br>2018 1:27 PM File folder                                                                                                    |                            |
|                                                                                                    | Desktop 3/21/20                                                                                                    | 1018 1:27 PM File folder                                                                                                    |                            |
|                                                                                                    | rules 3/21/20                                                                                                    | 2018 1:27 PM File folder<br>2018 1:27 PM File folder                                                                                                    |                            |
|                                                                                                    |                                                                                                    | 1018 1:27 PM File folder                                                                                                    |                            |
|                                                                                                    | As Dropbox (Bike Clevel,                                                                                                    | 1018 1:27 PM File folder                                                                                                    |                            |
|                                                                                                    |                                                                                                    | 1:40 PM         Windows Batch File         1 KB           1018 1:40 PM         Setup Information         1 KB                                                                                                    |                            |
|                                                                                                    | This PC Alfsmall_text 3/21/20                                                                                                    | 2018 1:40 PM JPG File 35 KB                                                                                                    |                            |
|                                                                                                    | © index 3/21/20                                                                                                    | 1018 1:40 PM Chrome HTML Do 1 KB<br>1018 1:40 PM Chrome HTML Do 6 KB                                                                                                    |                            |
| Main Menu - I  file:///C:/Us                                                                                                    | rs/Jacob/Downloads/CD-Rom%20Training/enhancing%20bic                                                                                                    | ycle%20safety/main_menu.htm                                                                                                    |                            |
| MAIN MENU<br>Overviet<br>Section                                                                                                    | 2<br>20e:<br>Lion - Why Law Enforcement                                                                                                    | MAIN MENU HELP RESOURCES                                                                                                    |                            |
| Introdu                                                                                                    | nding Bicycle Crashes - Crash Data                                                                                                    |                                                                                                    |                            |
| Introdu<br>Section<br>Underst<br>Section<br>Applying<br>Section                                                                                                    | Traffic Laws to Cyclists                                                                                                    |                                                                                                    |                            |
| Introdu<br>Section<br>Underst<br>Section<br>Section<br>Section<br>Section<br>Section                                                                                                    | Traffic Laws to Cyclists<br><sup>Sour:</sup><br>Laws for Cyclists                                                                                            |                                                                                                    |                            |
| Introdu<br>Section<br>Underst<br>Section<br>Section<br>Specific<br>Section<br>Specific<br>Section<br>Enforce<br>Crash In                                                                                                    | Traffic Laws to Cyclists<br>Four:<br>Laws for Cyclists<br>Plue:<br>test Techniques<br>Bit:<br>vestigation and Reporting                                      |                                                                                                    |                            |
| Introdu<br>Section<br>Underst<br>Section<br>Applyin<br>Specific<br>Section<br>Enforce<br>Section<br>Crash 1<br>Section<br>Review                                                                                                    | Traffic Laws to Cyclists<br>Jours<br>Laws for Cyclists<br>Jues<br>Joent Techniques<br>Sila:<br>vestigation and Reporting<br>Septem:<br>Ind Next Steps        |                                                                                                    |                            |
| Introdu<br>Section<br>Underst<br>Section<br>Section<br>Section<br>Enforce<br>Section<br>Crash Ir<br>Section<br>Review<br>Section<br>Review                                                                                                    | Traffic Laws to Cyclists<br>Jours<br>Laws for Cyclists<br>Jues<br>Joent Techniques<br>Sila:<br>vestigation and Reporting<br>Septem:<br>Ind Next Steps        |                                                                                                    |                            |
| Introdu<br>Section<br>Underst<br>Section<br>Section<br>Section<br>Enforce<br>Section<br>Crash Ir<br>Section<br>Review<br>Section<br>Review                                                                                                    | Traffic Laws to Cyclists<br>Four:<br>laws for Cyclists<br>Plue:<br>lent Techniques<br>Plu:<br>restigation and Reporting<br>Revea:<br>nd Next Steps<br>Hight: |                                                                                                    |                            |

5. Follow the same steps to open the Pedestrian Safety for Law Enforcement, but when you open the folder click "Click Here to Start Training" instead of

"autorun."